# Osobní informační management

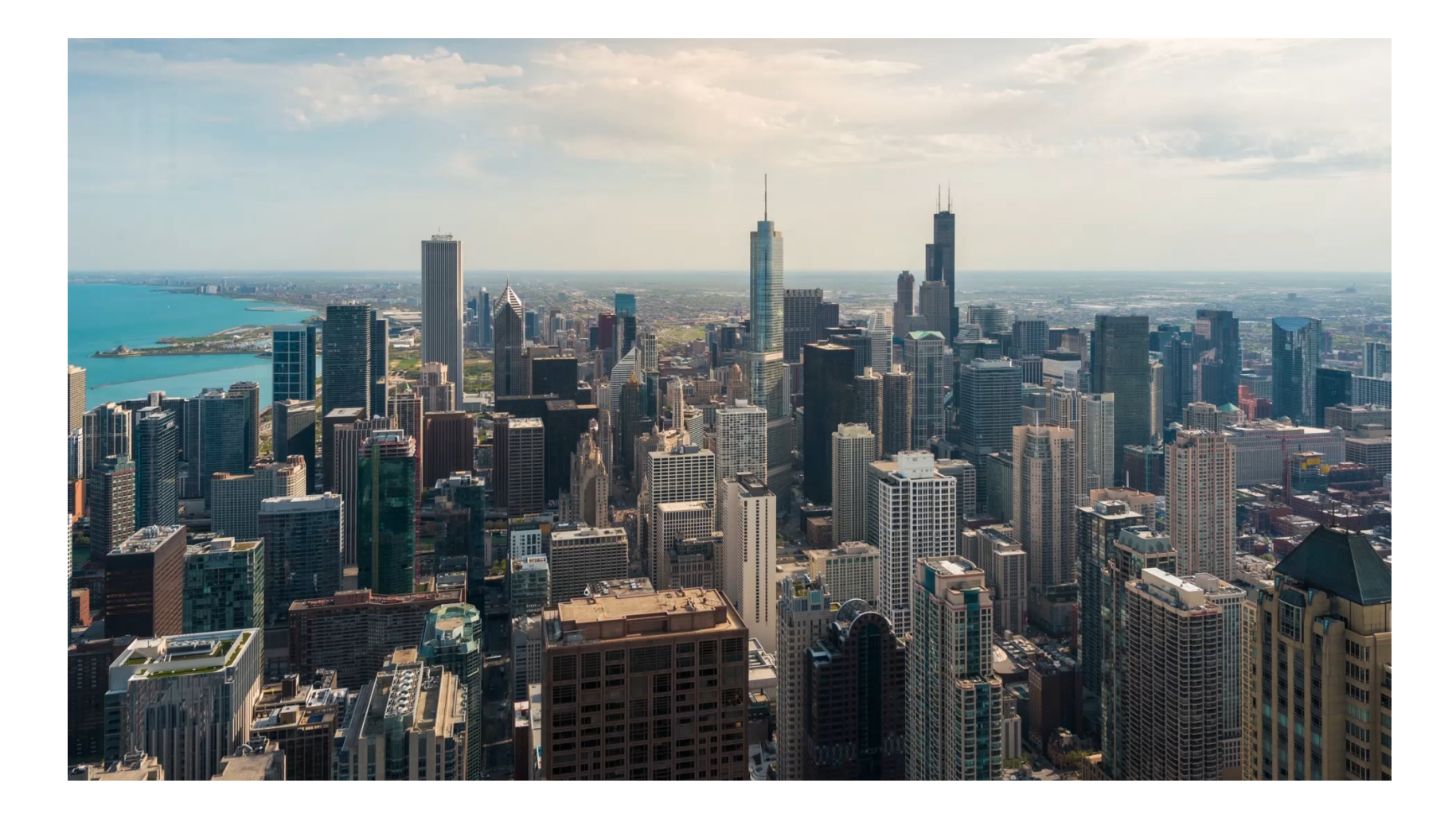

• Soubor činností a postupů vedoucích k tomu, že informace Co je to máme dostupné ve správném čase, na správném místě PIM? • Jde o soubor činností, které lidé vykonávají když – získávají, třídí, ukládají, archivují, mažou, organisují,… informace nebo dokumenty • Obecně jde o osobní proces, který musí vyhovovat Vám • V současné době je spojen se třemi trendy: • Digitální minimalismus (digital wellbeing) • Sdílení a spolupráce • Algoritmizace každodennosti V DigComp jde o průřezové téma zasahující mnoho kompetencí $A \nabla \mathcal{D}$ 

Competence area 1: Information and data literacy

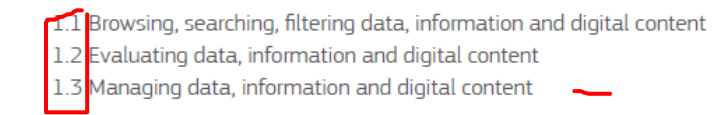

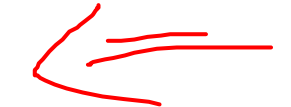

### Competence area 2: Communication and collaboration

2.1 Interacting through digital technologies 2.2 Straing throught digital technologies 2.5 Engaging in citizenship through digital technologies 2.4 Collaborating through digital technologies 2.5 Netiquette 2.6 Managing digital identity

#### Competence area 3: Digital content creation

3.1 Developing digital content 3.2 Integrating and re-elaborating digital content 3.3 Copyright and licences 3.4 Programming

Competence area 4: Safety

4.] Protecting devices 4.2 Protecting personal data and privacy 4.3 protecting health and well-being 4.4 Protecting the environment

Competence area 5: Problem solving

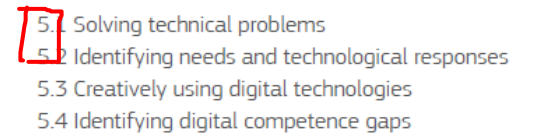

Jak informace mohou být osobní

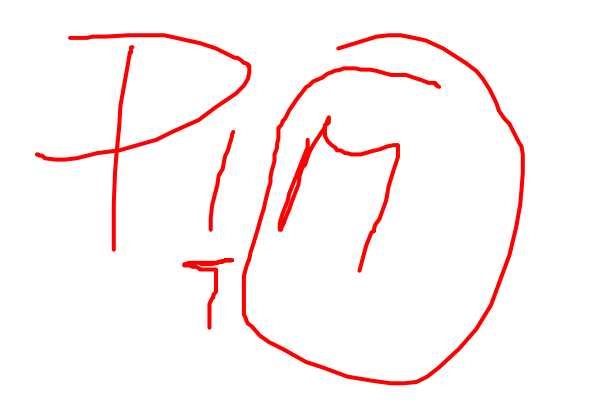

Vlastněno mnou  $\frac{1}{2}$  soubory a data, u nichž jsem uvedený jako vlastník (třeba ná disku, v mobilu,...)

- $\overline{a}$ O mně  $\overline{b}$  informace o mé osobě, často o nich nemusím ani vědět
- Určené pro mě,- typicky z nějakého IS podporující mé rozhodovací procesy
- Odesláno / zveřejněno mnou data, která někam zadávám, publikuji, předávám
- Se kterými má já zkušenost informace, který vycházejí z mé zkušenost nebo expertízy, často nemusí být explicitní
- **Relevantní pro** "mě" sloužící k tomu, abych byl schopný se efektivně rozhodovat či řešit určitý problém

## Příklady · Data z profilu na sociálních sítích

- 
- Data z informačního systému ve firmě či jiné instituci
- Fotografie v mém mobilním telefonu
- Moje poznámky
- Moje účtenky
- Články, které o mě někdo napsal
- Presentace a výkazy, které budu presentovat na poradě
- Poznámky z kalendáře
- …
- Ale také:
	- Oblíbené recepty
	- Denník z cest
	- Rodinné fotoalbum

## Příklad – k čemu lze využít Evernote či **OneNote**

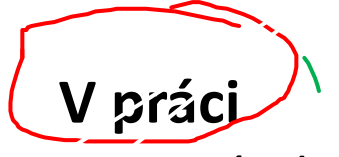

- Poznámky
- Výstřižky z webu
- Ukládání a anotování dokumentů
- Práce s úkoly

• …

- Sdílení dokumentů v týmu
- $\rightarrow$  Přenos souborů mezi zařízeními
	- Organisace znalostí
	- Archivace skenovaných informací
- Práce s ručně psanými poznámkami

**Doma**

- Digitalizace účtenek
- Psaní úkolů
- · Archivace obrázků dětí
- Záložky a výstřižky z webu
- Poznámky z četby
- Ukládání receptů
- …
- A je možné tyto nástroje spojit se slúžbami třeťích stran

- Jiné příklady \* Google Docs a organisace souborů, případně knowledge base
	- ZIM jako osobní wiki (TiddliWiki, MoinMoin, WoaS Wiki on a Stick …)
	- Google Keep pro milovníky postitů
	- Miro s nástěnkami (nebo Padlet)
	- Zotero v akademickém světě

• …

Digitální minimalismu

s

- Na libovolnou činnost jistě najdeme vhodnou aplikaci, ale je cílem je používat všechny?
- Není na některé věci lepší používat papír?
- Do jaké míry technika zasahuje do mého volného času,…
- Informační zahlcení, informační přetížení
- Angelo Cardinal Voiello (The New Pope): jsem neustále informován
- Michal Altrichter: Googlík a povrchnost
- Věda: jinak čteme online a papírově, médium determinuje průběh procesů

Sdílení a spolupráce

- PIM není jen privátním podnikem, ale i součástí znalostního managementu instituce
- PIM mohu dělat privátně, ale …
	- Člověk není solitér
	- Co všechno chceme sdílet?
	- Jak to chceme sdílet?
	- S kým to chceme sdílet?
- Trello, Basecamp, Redmine, Asana, Podio, Notion,…
- PIM jako forma kurátorství obsahu

Algoritmizac e všedního dne

- **[IFTTT](https://ifttt.com/) a [Zapier](https://zapier.com/) nebo využijeme API**
- Snaha opustit rutinní činnosti a soustředit se na podstatné
- Příklad:
	- Když mi dojde e-mail od šéfa či manželky, pošli mi upozornění. Jinak ne.
	- Když přijdu domů, vypni data.
	- Záložky, které si přidávám do GetPocket publikuj na Tumblr
	- Zprávu s určitým předmětem publikuji na Facebooku
- V budoucnu pravděpodobně klíčová část změny povahy práce

Příklady nástrojů pro PIM

- ZIM
- NoteLedge
- Microsoft OneNote
- Google Keep
- Evernote
- GetPocket
- Outlook (pokud je dobře využívaný)
- SimpleNote
- OrgPad
- PimeCore
- Zotero
- Miro